## **Belegausgabe nach TIFF**

Im Marketing (sowie in allen Projekten) stehen bei Belegen (und nur da, nicht bei Listen, Etiketten, etc.) nun folgende Funktionen bereit:

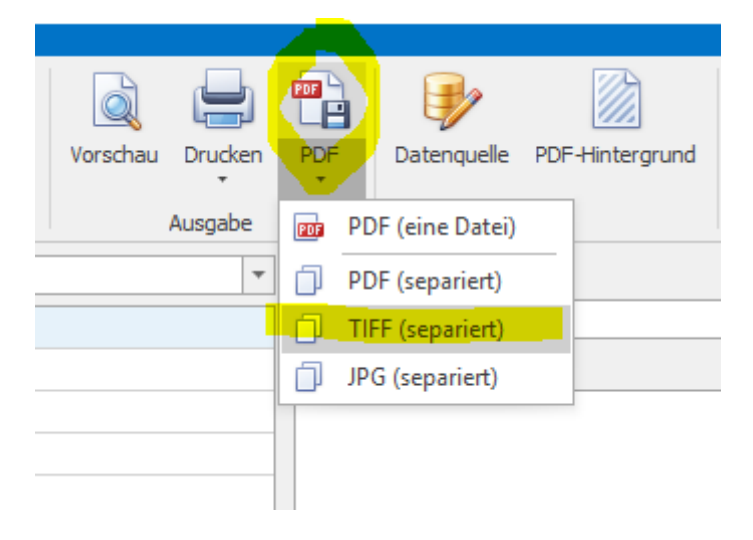

PDF (eine Datei) = Funktion wie gehabt

Alle weiteren ("Separiert") erstellen je Datensatz (hier Rechnung) eine eigene Datei im entsprechenden Format.

Nach Anwahl erfolgt die Ordner-Auswahl.